# Politechnika Krakowska im. Tadeusza Kościuszki

# Karta przedmiotu

obowiązuje studentów rozpoczynających studia w roku akademickim 2023/2024

Wydział Informatyki i Telekomunikacji

Kierunek studiów: Matematyka Profil: Ogólnoakademicki Profil: Ogólnoakademicki

Forma sudiów: stacjonarne **Kod kierunku: M** 

Stopień studiów: II

Specjalności: Modelowanie matematyczne,Matematyka w finansach i ekonomii

### 1 Informacje o przedmiocie

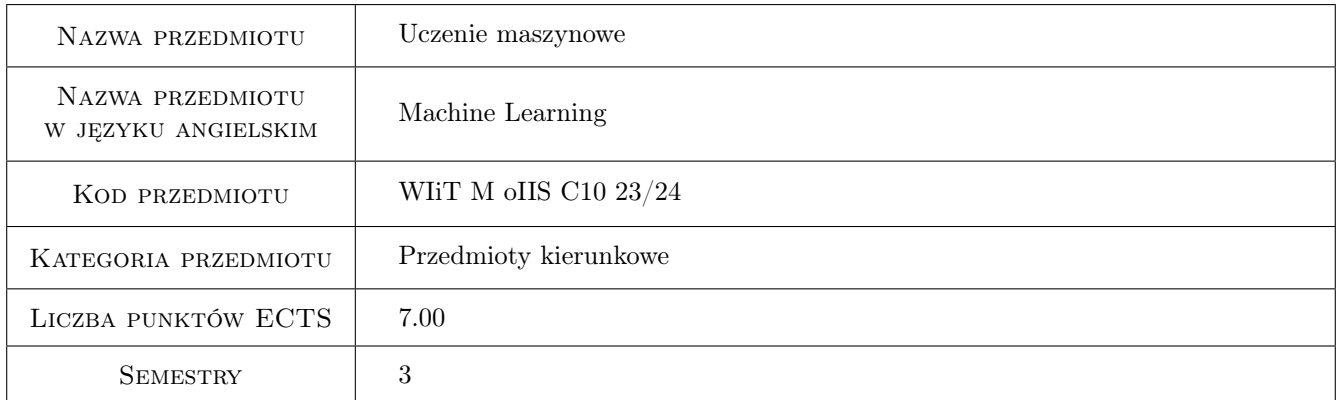

### 2 Rodzaj zajęć, liczba godzin w planie studiów

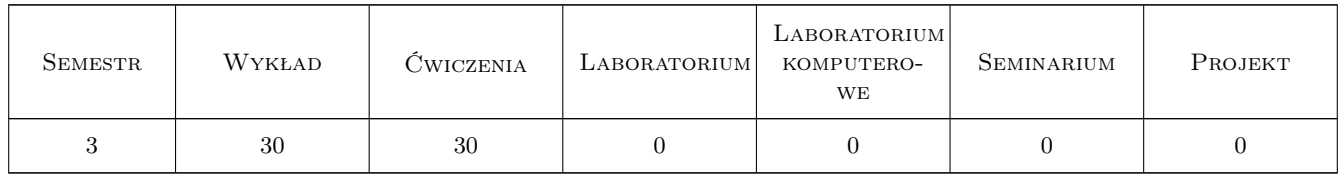

### 3 Cele przedmiotu

- Cel 1 Wprowadzenie do problematyki tworzenia systemów posiadających zdolności uczenia się na przykładach i w rezultacie doskonalenia swojego działania.
- Cel 2 Zapoznanie z inteligentnymi algorytmami i narzędziami statystycznych systemów uczących.

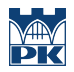

Cel 3 Nabycie umiejętności stosowania technik uczenia maszynowego w powszechnych problemach klasyfikacji statystycznej.

### 4 Wymagania wstępne w zakresie wiedzy, umiejętności i innych **KOMPETENCJI**

- 1 Podstawowa wiedza z zakresu programowania w języku Python.
- 2 Podstawowa wiedza z rachunku prawdopodobieństwa i statystyki.

### 5 Efekty kształcenia

- EK1 Wiedza Student zna i rozumie pojęcia z zakresu metod i algorytmów uczenia maszynowego
- EK2 Umiejętności Student wykorzystuje zaawansowane narzędzia informatyczne pozwalające na budowę modeli uczenia maszynowego.
- EK3 Umiejętności Student interpretuje wyniki uzyskane w procesie użycia zbudowanych modeli uczenia maszynowego.
- EK4 Kompetencje społeczne Student jest gotów do rozwiązywania problemów z zakresu uczenia maszynowego zarówno w ramach pracy indywidualnej jak i grupowej, a także poszukiwania niezbędnej w tym celu wiedzy.

### 6 Treści programowe

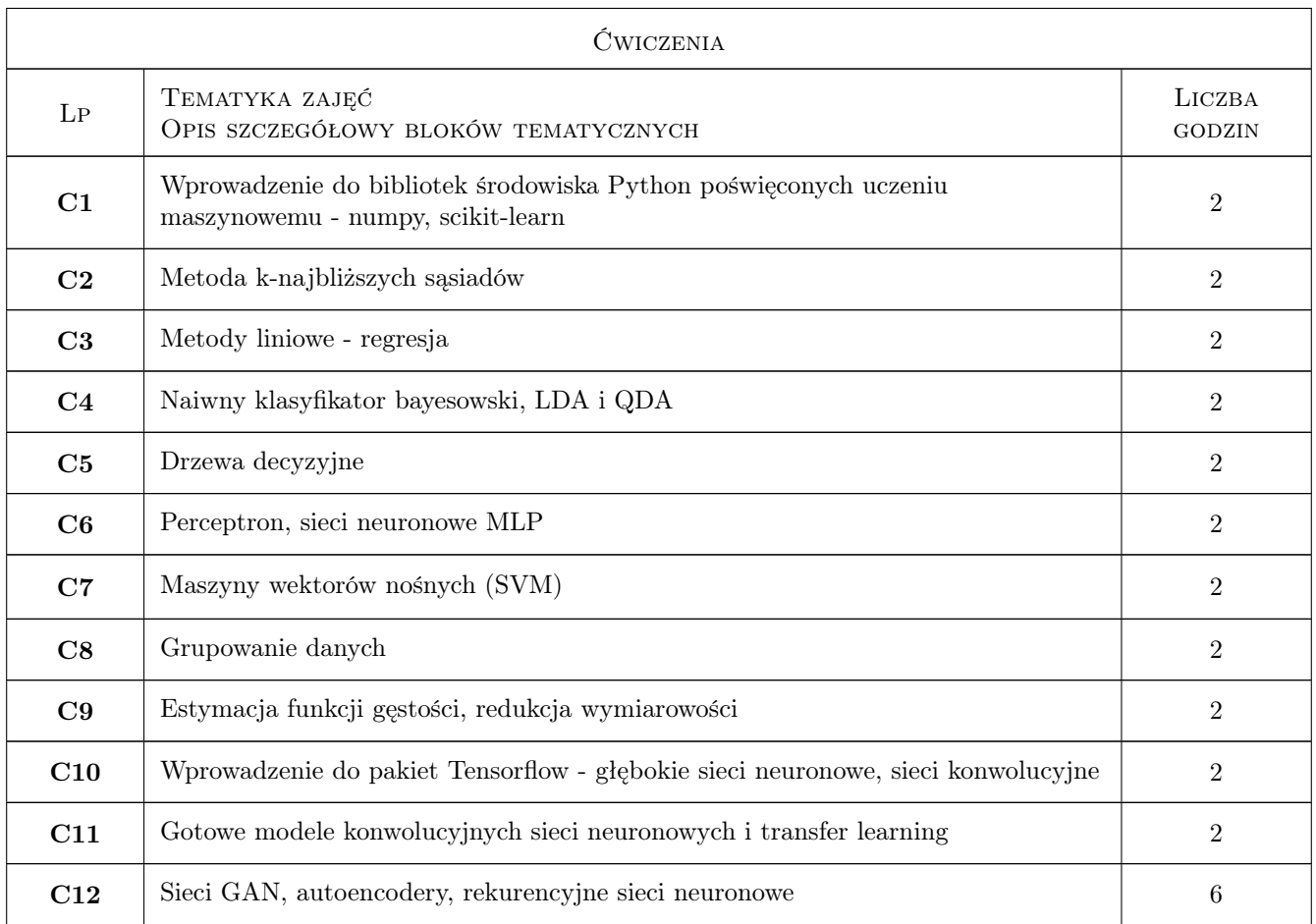

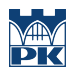

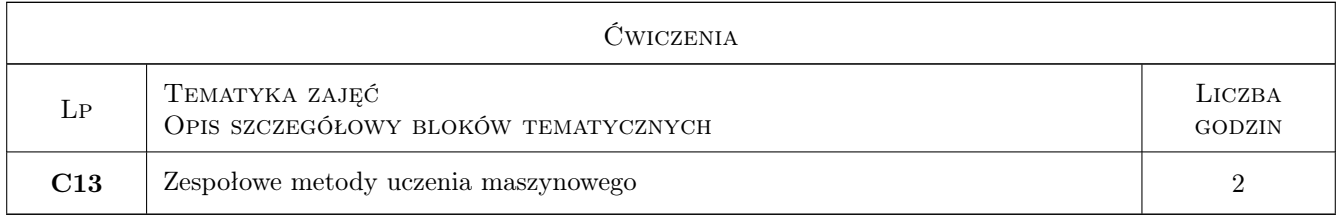

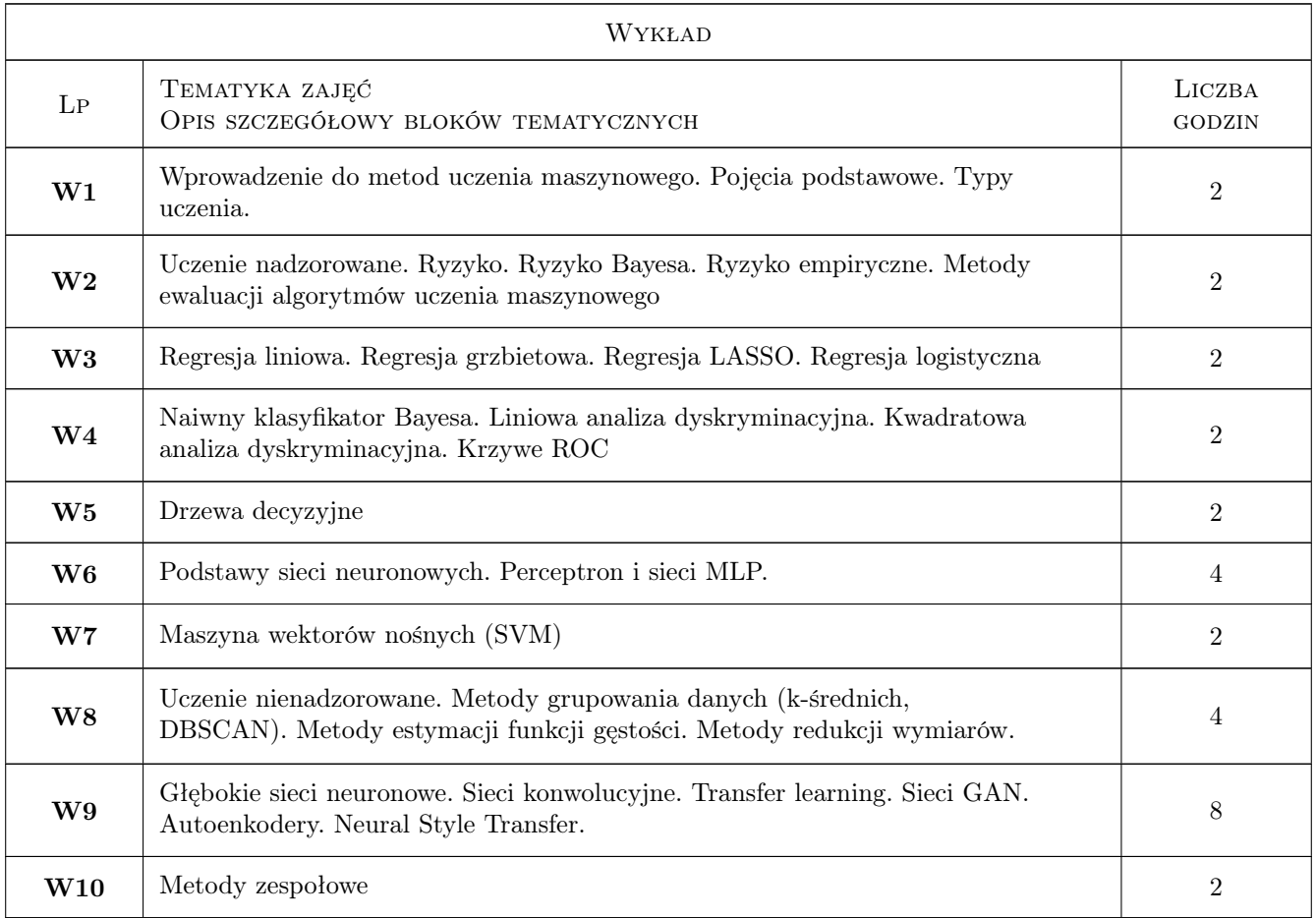

### 7 Narzędzia dydaktyczne

- N1 Wykłady (w przypadku realizacji zajęć w trybie zdalnym z wykorzystaniem stosownych narzędzi teleinformatycznych)
- N2 Prezentacje multimedialne
- N3 Laboratorium komputerowe (w przypadku realizacji zajęć w trybie zdalnym z wykorzystaniem stosownych narzędzi teleinformatycznych)
- N4 Konsultacje (w przypadku realizacji zajęć w trybie zdalnym z wykorzystaniem stosownych narzędzi teleinformatycznych)

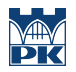

## 8 Obciążenie pracą studenta

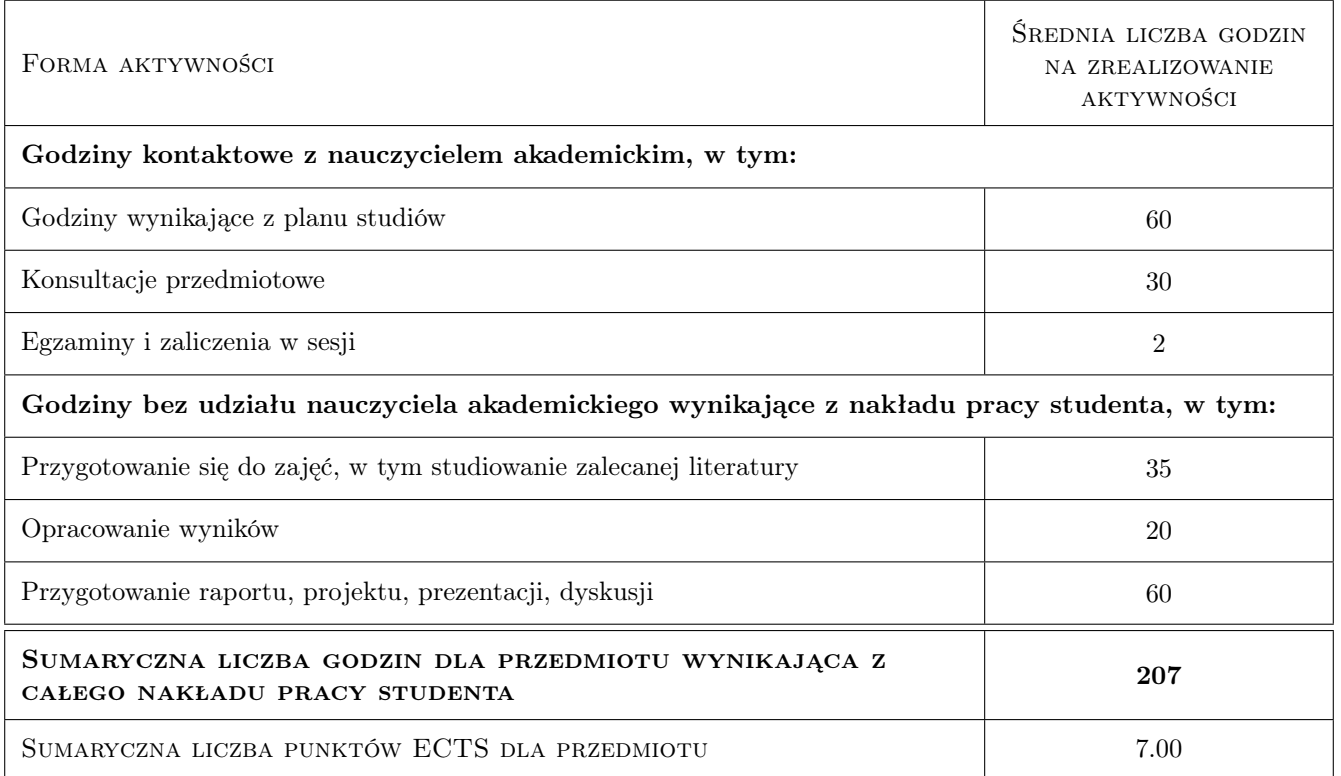

### 9 Sposoby oceny

#### Ocena formująca

F1 Sprawozdania z ćwiczenia laboratoryjnego

#### Ocena podsumowująca

- P1 Egzamin pisemny
- P2 Średnia ważona oceny z egzaminu (50%) i oceny ze sprawozdań (50%)

#### Warunki zaliczenia przedmiotu

W1 Uzyskanie pozytywnej oceny z egzaminu oraz pozytywnych ocen formujących

W3 Obecność na obowiązkowych formach zajęć (dopuszczalna jedna nieobecność na każdej z form)

#### Ocena aktywności bez udziału nauczyciela

B1 Sprawozdzania z ćwiczeń laboratoryjnych

### Kryteria oceny

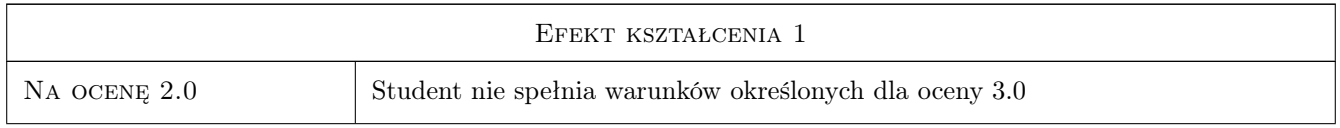

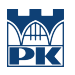

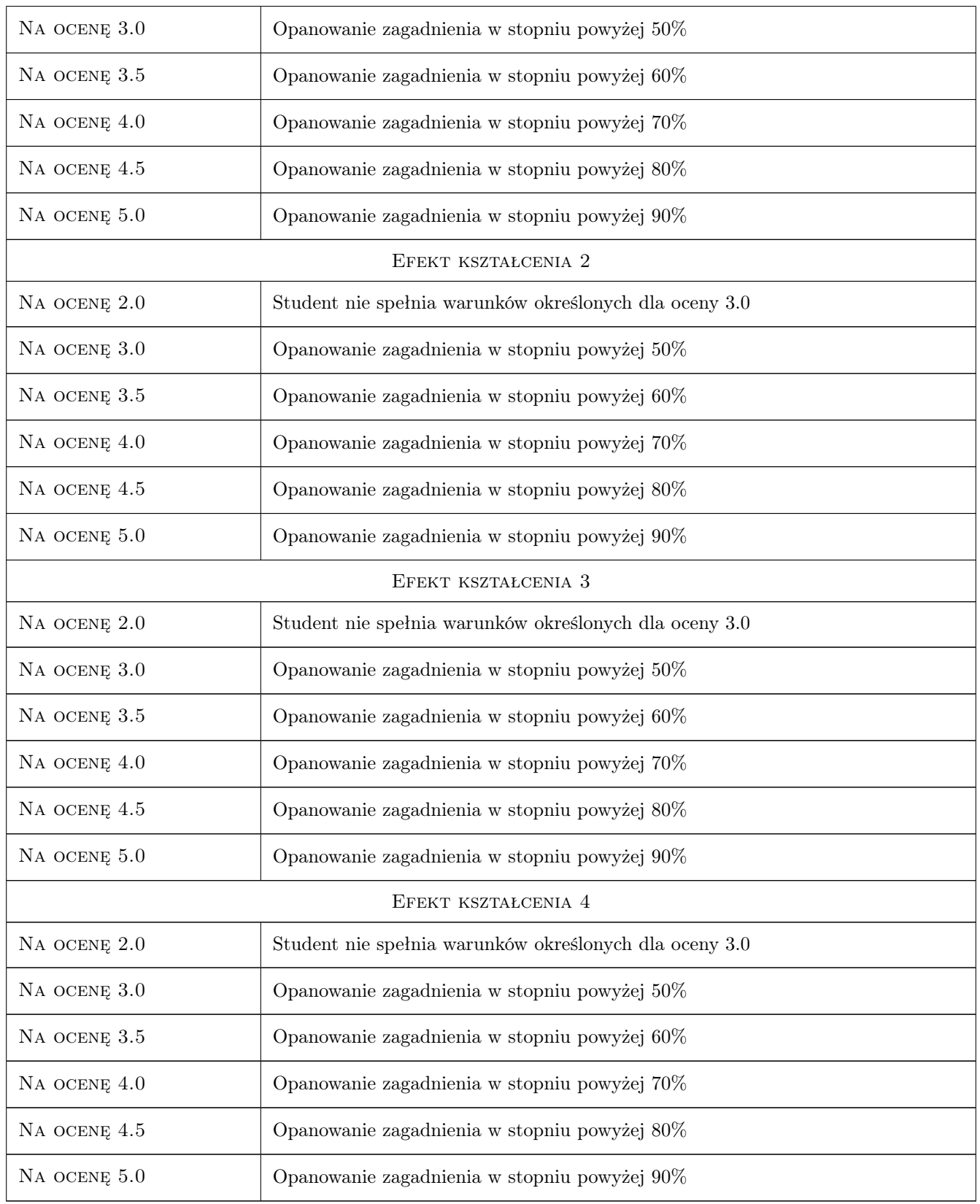

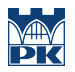

### 10 Macierz realizacji przedmiotu

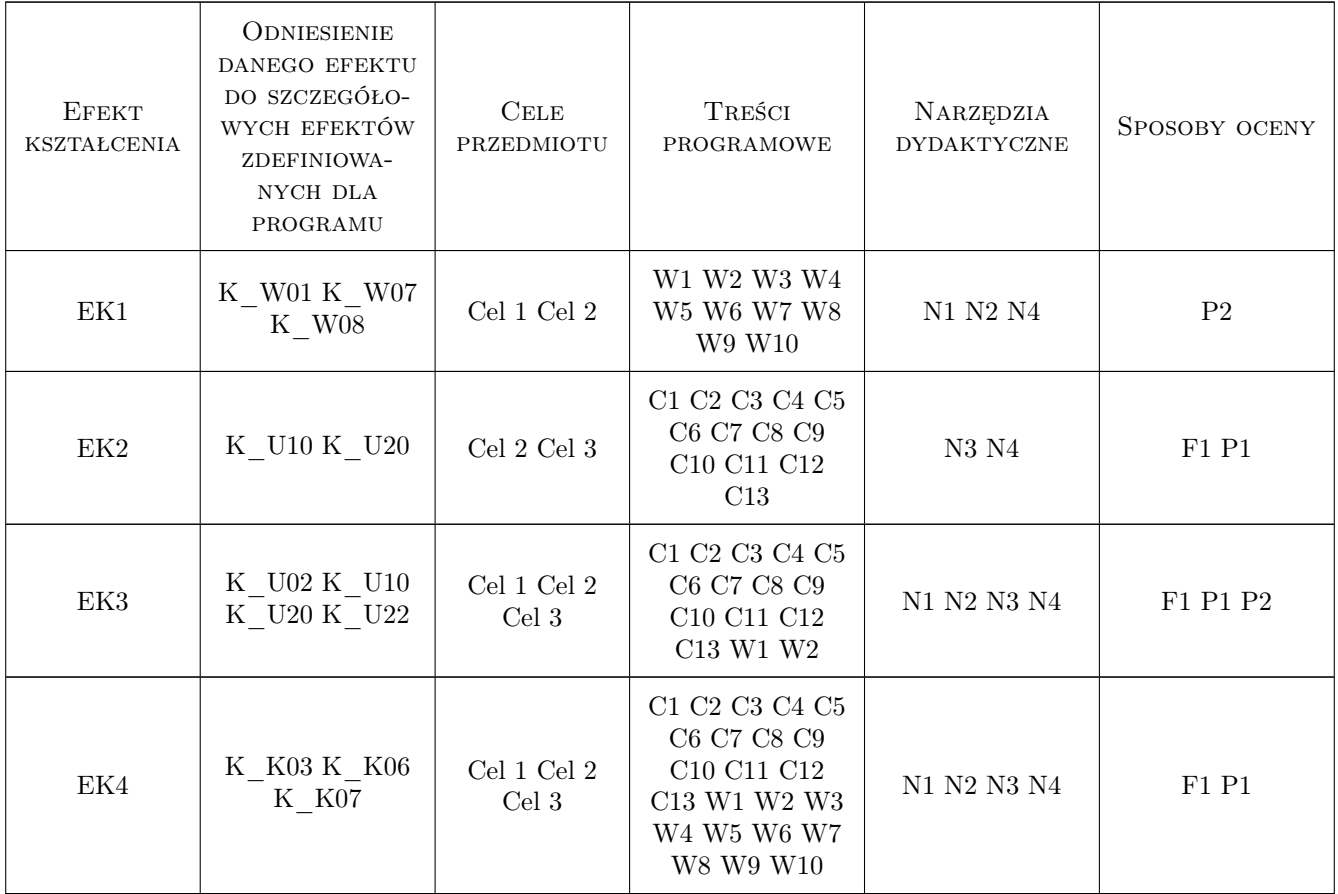

### 11 WYKAZ LITERATURY

#### Literatura podstawowa

- [1 ] Jacek Koronacki, Jan Ćwik Statystyczne systemy uczące się. Wydanie drugie, Warszawa, 2008, EXIT
- [2 ] S. Raschka Python. Uczenie maszynowe, Gliwice, 2018, Helion
- [3 ] A. Geron Uczenie maszynowe z użyciem Scikit-Learn i TensorFlow, Gliwice, 2018, Helion
- [4 ] Leszek Rutkowski Metody i Techniki Sztucznej Inteligencji, Warszawa, 2009, PWN

#### Literatura uzupełniająca

- [1 ] Chris Albon Uczenie maszynowe w Python. Receptury, Gliwice, 2019, Helion
- [2 ] John Hearty Zaawansowane uczenie maszynowe z językiem Python, Gliwice, 2017, Helion
- [3 ] Ian Goodfellow, Yoshua Bengio, Aaron Courville Deep Learning, Boston, 2016, MIT

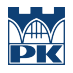

### 12 Informacje o nauczycielach akademickich

#### Osoba odpowiedzialna za kartę

dr hab. inż. prof.PK. Maciej Jaworski (kontakt: maciej.jaworski@pk.edu.pl)

#### Osoby prowadzące przedmiot

1 dr hab. inż. prof. PK Maciej Jaworsk (kontakt: maciej.jaworski@pk.edu.pl)

2 dr inż. Daniel Grzonka (kontakt: daniel.grzonka@pk.edu.pl)

### 13 Zatwierdzenie karty przedmiotu do realizacji

(miejscowość, data) (odpowiedzialny za przedmiot) (dziekan)

PRZYJMUJĘ DO REALIZACJI (data i podpisy osób prowadzących przedmiot)

. . . . . . . . . . . . . . . . . . . . . . . . . . . . . . . . . . . . . . . . . . . . . . . .

. . . . . . . . . . . . . . . . . . . . . . . . . . . . . . . . . . . . . . . . . . . . . . . .